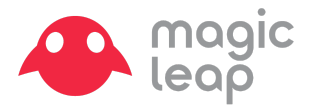

## **Welcome, Creators!**

We look forward to working with you soon. In order to get the most out of this workshop, we'll need you to do some prep work prior to your arrival so we can hit the ground running.

### **• What to Bring**

- 1. Development machine
- 2. USB-C Adaptor for your development machine (if needed)

3. If you use contact lenses, please wear them - we may have a limited number of prescription inserts available but contacts are your best bet.

## **• TO DO AT HOME BEFORE YOU ARRIVE**

#### **1. Start at the [Magic Leap Creator Portal](https://creator.magicleap.com/home)**

It has everything you need to get started. Sign up for a Creator account if you don't have one yet - you'll need it to download the tools, access the learning resources and deploy your project to the Magic Leap One. Create an Account here.

### **2. Download the following from the package manager:**

- Lumin SDK (Latest version, unless you're specifically working with the binary of UE4 - see below)

Depending on your chosen development environment, also download the following:

**Magic Leap Unity Package** (crucial for API access) or the **Unreal Examples** (optional but useful for reference)

- Additional Downloads

### **For Unity Development**

**Unity 2019.1 beta** supports building for Lumin (Magic Leap). Download it [here](https://unity3d.com/unity/beta/2019.1) (or follow the link in the Package Manager), then read the docs on [how to set up your project.](https://creator.magicleap.com/learn/guides/unity-setup)

### **For Unreal Engine**

You have two options: Quick Path: Download the latest UE4 binary, 4.22 (currently in Preview), from the Epic Launcher. UE4.22 is compatible with Lumin SDK **0.19**.

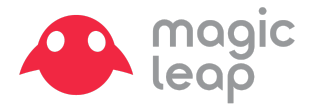

# *[OR]*

Longer Path: Compile Unreal from source to work with our *latest* SDK (currently **0.20**). Ample instructions for compiling UE4 from source are available on their [GitHub Repo.](https://github.com/magicleap-ue4/UnrealEngine/tree/dev-magicleap-mlsdk-0.20.0) It's a bit of a lengthy one-time process so make sure you do it in advance to not lose hacking time.

[Either way, make sure you've done the additional steps for UE4 setup on your PC/mac.](https://creator.magicleap.com/learn/guides/sdk-unreal-installing-and-configuring)

## **3. (Optional) Get a head start on learning:**

[Bootcamp in a Box](https://creator.magicleap.com/learn/guides/bootcamp-in-a-box) is a great at-a-glance overview of the Magic Leap One, how to use it, and everything you can do with it.

Our [tutorials](https://creator.magicleap.com/learn/tutorials) and [developer guide](https://creator.magicleap.com/learn/guides/develop-setup) can teach you further specific information and help with ramping up.

[https://magi.ca/hackathon](http://magi.ca/hackathon) is a cheat sheet for learning resources that we have used for several hackathons in the past to get developers up and running quickly.

Looking forward to meeting you in person and working with all of you!

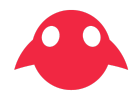